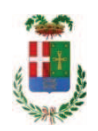

# PROVINCIA DI COMO

### SETTORE OPERE PUBBLICHE DI VIABILITA PREVENZIONE ESPROPRI E CONCESSIONI **SERVIZIO LAVORI PUBBLICI**

#### DETERMINAZIONE N. 727 / 2018

### OGGETTO: INTERVENTI DI MANUTENZIONE ORDINARIA E CONSERVAZIONE DEGLI EDIFICI PROVINCIALI. ANNO 2016. OPERE EDILI GRUPPI 1.2.3 E 4. AFFIDAMENTO INCARICO DI COORDINATORE DELLA SICUREZZA IN ESECUZIONE ALLO ING. LORENZO GORLA PER EURO 10.784.80. CIG Z6723E4E94.

#### **IL RESPONSABILE**

class, 06,06 fasc. 24.1/2016

Richiamati i provvedimenti n. 86, 87, 88 e 89 in data 22.11.2016 del Presidente della Provincia di Como con cui sono stati approvati i progetti definitivi / esecutivi dei lavori relativi agli interventi di manutenzione e conservazione degli edifici provinciali -Anno 2016- OPERE EDILI -Gruppi da 1 a 4;

Premesso che :

- con determine dirigenziali n. 1161, n. 1162, n. 1163 e n. 1164 in data 27/12/2017 sono stati aggiudicati i lavori in argomento mediante procedura negoziata;

- il Responsabile del Procedimento arch. Renato Olivieri ha segnalato la necessità di procedere alla designazione di idonea figura professionale cui conferire l'incarico di coordinatore della sicurezza in esecuzione, relativamente alle opere di che trattasi;

Atteso che:

- con rapporto in data 01/06/2018 n. 20680 l'Ufficio Tecnico - Settore Fabbricati - tenuto conto del personale in possesso dei requisti necessari e dei carichi di lavori gravanti sull'ufficio, a proposto l'affidamento di incarico professionale esterno per l'espletamento delle prestazione di coordinamento della sicurezza in esecuzione ed ha trasmesso il Report della procedura ID n. 96855135 "Affidamento diretto" espletata tramite Sintel;

- con il medesimo rapporto quindi ha proposto – ai sensi dell'art. 36 comma 2 lett. a) del Dlgs 50/2016 - l'affidamento del servizio in oggetto all'ing. Lorenzo Gorla con Studio in Via Sempione n. 19 - 22077 OLGIATE COMASCO - C.F. GRLLNZ71M04C9330 - P.I. 02510670132 che ha presentato l'offerta di Euro 8.500.00 (oltre oneri e IVA) considerata congrua, e quindi, per un importo complessivo di Euro 10.784,80 (oneri 4% e IVA 22% inclusi);

Atteso inoltre che il professionista ha trasmesso schema di disciplinare d'incarico inerente il servizio sopra descritto con un onere quantificato in netti Euro 8,500,00 (oltre oneri 4% e iva 22%) pari a lordi Euro 10.784,80 (oneri 4% e IVA 22% inclusa);

Visti ·

- la positiva certificazione INARCASSA in data 06/07/2018 relativo alla regolarità contributiva del professionista ;

- che non risultano a carico del professionista alla data del 01/08/2018, presso il casellario informatico di ANAC, annotazione riservate di provvedimenti adottati in ordine a violazioni accertate:

- il certificato del casellario giudiziale in data 09/06/2018 da cui non risultano reati incidenti sulla moralità professionali:

Atteso, altresì, che:

- l'Amministrazione appaltante a verifica del possesso dei requisiti autocertificati dal professionista, ai sensi dell'art. 71 e ss. D.P.R. 445/2000 e 10, e artt. 80 D.Lqs 50/2016 ha richiesto agli uffici competenti in data 01/08/2018 il certificato di regolarità fiscale

- in considerazione dell'urgenza dei lavori in argomento, si ritiene di dover procedere all'affidamento dell'incarico, dando atto che, nel caso in cui le verifiche disposte, sulle dichiarazioni inerenti il possesso dei requisiti generali, abbiano esito negativo si procederà alla revoca dell'affidamento interessato;

Considerato che la documentazione trasmessa è da ritenersi sufficiente ed esaustiva ;

Dato atto che :

- l'importo dell'incarico pari a lordi Euro 10.784,80 a favore trova copertura finanziaria alla Missione 01 Programma 06 codice piano dei Conti 1030209 al Cap. 1201/7 imp. 627/2018 sub. Imp. /2018 e che la stesa sarà esigibile nell'anno 2018;

- l'impegno di spesa di cui al presente provvedimento è stato assunto a seguito di positiva verifica di compatibilità dei pagamenti conseguenti, ai sensi di quanto disposto dall'art. 9 L.  $102/09;$ 

Visti:

- l'art. 31 comma 8 del Dlgs 50/06;

- l'art. 36 comma  $2$  del Dlgs  $50/16$ ;

- le Linee Guida ANAC n. 1 approvate dal Consiglio dell'Autorità con delibera n. 973 del 14.09.2016 e successivi aggiornamenti;

Visti:

- la deliberazione di Consiglio Provinciale n. 20 del 26 giugno 2018 di approvazione del Bilancio di Previsione per il triennio 2018/2020;

- la deliberazione del Presidente n. 41 del 03 luglio 2018 di approvazione del Piano esecutivo di Gestione 2018:

#### **DETERMINA**

- 1. di approvare il Report della procedura ID n. 96855135 "Affidamento diretto" per l'affidamento dell'incarico di coordinamento della sicurezza in esecuzione degli Interventi di manutenzione ordinaria e conservazione degli edifici provinciali. Anno 2016-OPERE EDILI - GRUPPI 1, 2, 3 e 4 - espletata tramite la piattaforma di E-procurement Sintel di ARCA REGIONE LOMBARDIA;
- 2. di affidare l'incarico di coordinamento della sicurezza in esecuzione aall'ing. Lorenzo Gorla con Studio in Via Sempione n. 19- 22077 OLGIATE COMASCO - C.F. GRLLNZ71M04C933O - P.I. 02510670132 che ha presentato l'offerta di Euro 8.500,00 (oltre oneri e IVA) considerata congrua, e quindi, per un importo complessivo di Euro 10.784,80 (oneri 4% e IVA 22% inclusa) - CIG. Z6723E4E94;
- 3. di approvare il disciplinare di affidamento dell'incarico in argomento, depositato agli atti, per l'importo netto di Euro di Euro 8.500,00 (oltre oneri e IVA) pari a lordi Euro 10.784.80 (oneri 4% e IVA 22% inclusi), che verrà sottoscritto con il professionista individuato al punto 2) del presente provvedimento, e che quindi avrà efficacia a sequito dell'approvazione del presente atto;
- 4. di impegnare l'importo lordo pari a **Euro 10.784,80** (oneri 4% e Iva 22 % inclusa) relativa all'incarico alla Missione 01 Programma 06 codice piano dei Conti 1030209 al Cap. 1201/7 imp. 627/2018 sub. Imp. /2018 dando atto che la stesa sarà esigibile nell'anno 2018:
- 5. di trasmettere il presente provvedimento al Settore Finanziario per quanto di competenza

Lì. 02/08/2018

**IL RESPONSABILE TARANTOLA BRUNO** (Sottoscritto digitalmente ai sensi dell'art. 21 D.L.gs n 82/2005 e s.m.i.)

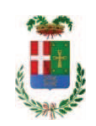

## Provincia di Como

## **VISTO DI REGOLARITA' CONTABILE**

### **DETERMINAZIONE DIRIGENZIALE N. 727 / 2018**

UNITA' PROPONENTE: SERVIZIO LAVORI PUBBLICI OGGETTO: INTERVENTI DI MANUTENZIONE ORDINARIA E CONSERVAZIONE DEGLI EDIFICI PROVINCIALI. ANNO 2016. OPERE EDILI GRUPPI 1, 2, 3 E 4. AFFIDAMENTO INCARICO DI COORDINATORE DELLA SICUREZZA IN ESECUZIONE ALLO ING. LORENZO GORLA PER EURO 10.784,80. CIG Z6723E4E94.

Visto di regolarità contabile attestante la copertura finanziaria ai sensi dell'art. 147 bis del D.Lgs. n. 267 del 18.08.2000 e s.m.i. cap. 1201/7 imp. 627/2018 sub. 410/2018 per euro 10.784,80 **ESITO: FAVOREVOLE** 

Lì, 07/08/2018

IL DIRIGENTE/IL RESPONSABILE DEI SERVIZI **FINANZIARI** PELLEGRINI SANTINA (Sottoscritto digitalmente ai sensi dell'art. 21 D.L.gs n 82/2005 e s.m.i.)